## **1. Asymptotes**

**Asymptote verticale** La droite  $x = a$  est dite **asymptote verticale** (A. V.) de la fonction  $f$  si l'une au moins des conditions suivantes est vérifiée :

> lim *x a xa*  $f(x)=+\infty$  (ou  $-\infty$ ) lim  $x \rightarrow a$ <br> $x > a$  $f(x)=+\infty$  (ou  $-\infty$ )

Une A. V. ne peut exister que si la fonction  $f$  n'est pas définie en  $x = a$ .

**Asymptote affine** La droite d'équation *y = mx + h* est une **asymptote affine** (A. A.) de la courbe représentative de la fonction *f* si

$$
\lim_{x \to +\infty} [f(x) - (mx + h)] = 0
$$
 (propriété analogue en  $-\infty$ )

Les valeurs de *m* et *h* sont calculées avec les formules suivantes :

### **Remarque**

Si *m* = 0, l'asymptote est horizontale.

- $m = \lim_{x \to +\infty}$  $f(x)$ *x h* =  $\lim_{x \to +\infty}$ [ *f x*−*m x*] (idem en *–*∞ )
- **Remarque :** Si *m* tend vers l'infini, alors il n'y a pas d'asymptote affine. Inutile donc d'essayer de calculer *h*.
- **Attention !** L'asymptote affine n'est pas forcément la même en  $+\infty$  et en  $-\infty$ . Il faut donc étudier les deux cas.

C'est en particulier le cas avec des fonctions exponentielles ou la fonction  $arctan(x)$ .

Ci-dessous, le graphe de la fonction  $f(x) = \frac{x^3}{2}$  $\frac{x}{x^2-4}$ , qui possède deux asymptotes

verticales (en bleu) et une asymptote affine (en vert).

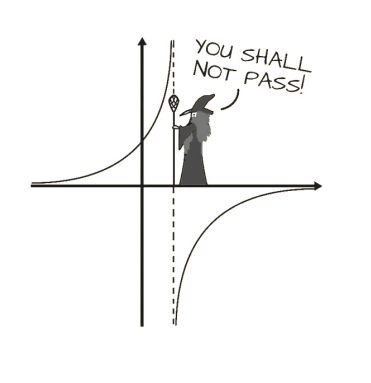

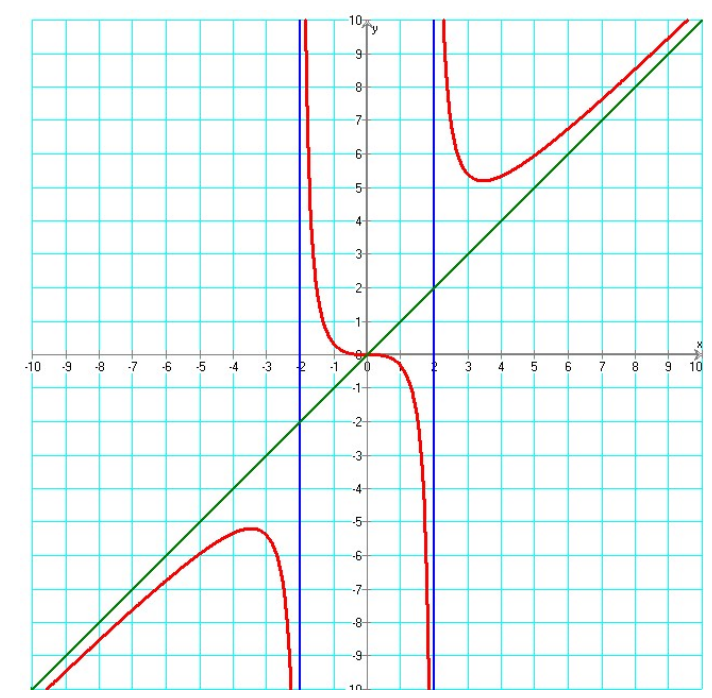

Remarquez que la fonction n'est pas définie en  $x = -2$  et  $x = 2$ .

# **Fiche** *methodes* **:**E*tude de* **fonctions**

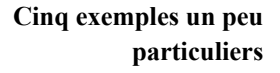

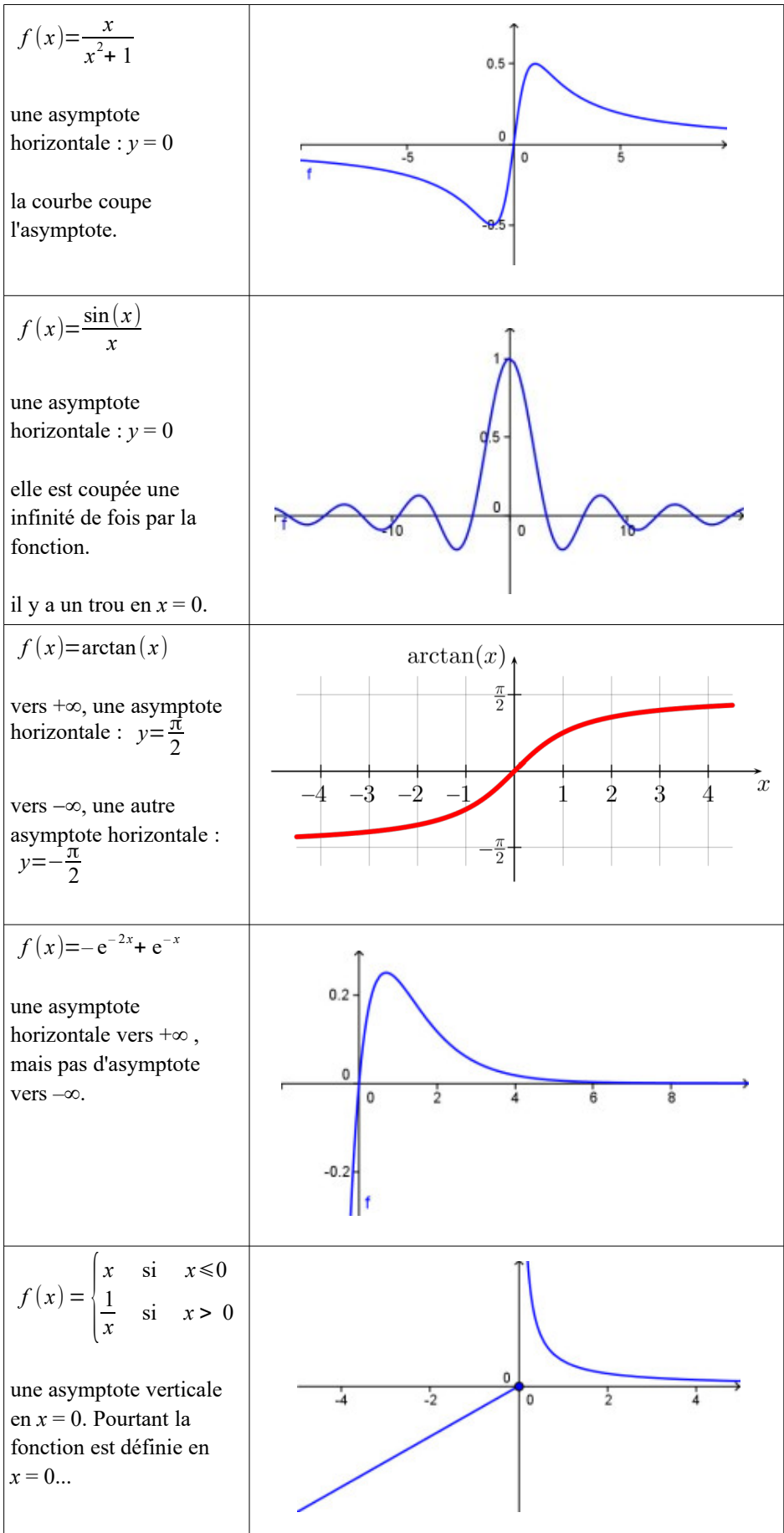

## **2. Méthode**

L'étude d'une fonction *f* comprend huit étapes. Vous trouverez au § 5.3 un exemple qui vous servira d'aide-mémoire.

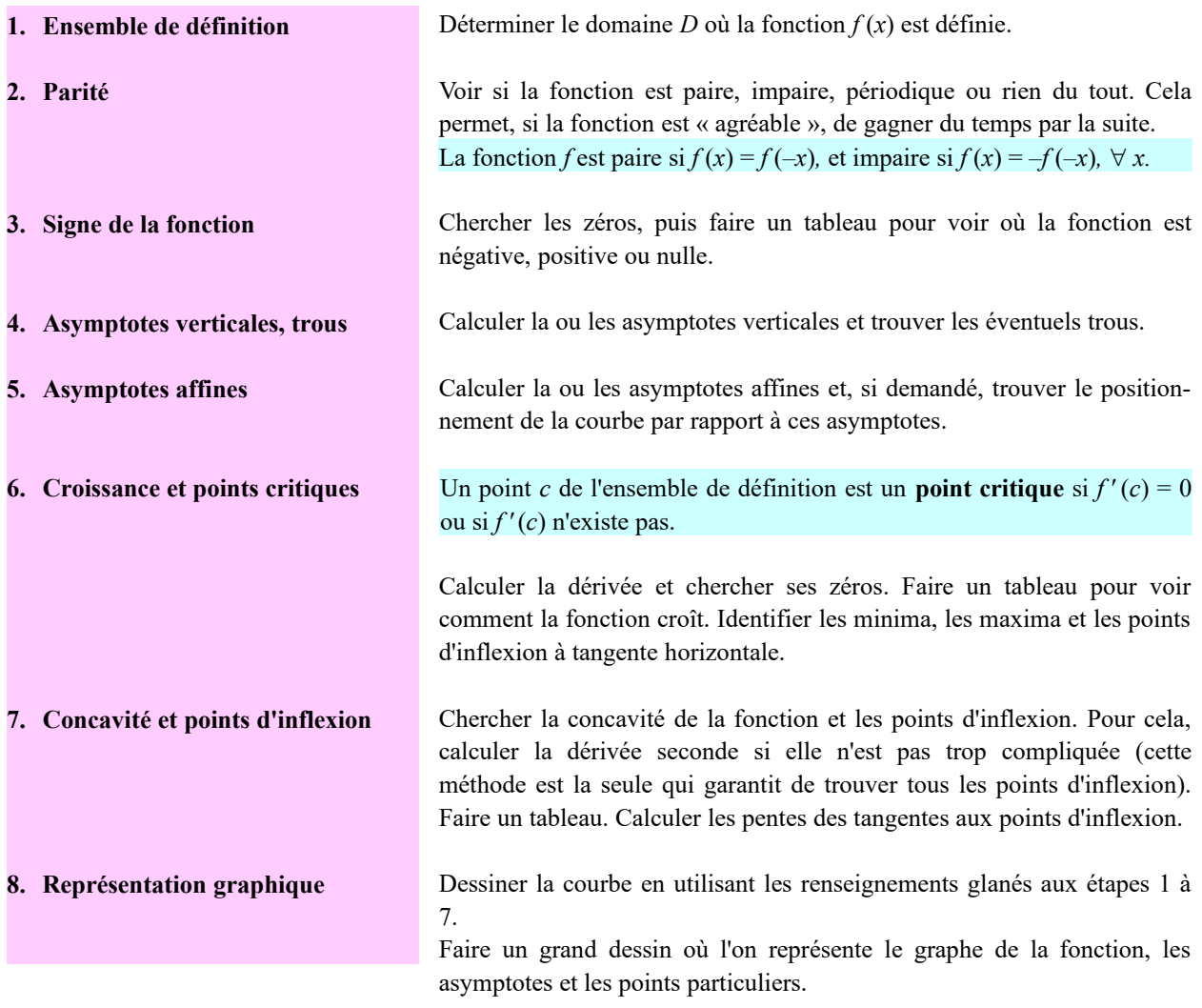

## **3. Un exemple complet**

Étudions la fonction 
$$
f(x) = \frac{x^3}{(x-1)^2}
$$
.

## **2. Parité**

Si la fonction est paire ou impaire, on peut alors n'étudier que le côté positif. Le côté négatif se déduira du côté positif.

**1. Ensemble de définition** L'ensemble de définition de 
$$
f
$$
 est  $D = \mathbb{R} \setminus \{1\}$ .

$$
f
$$
 est paire si  $f(x) = f(-x)$ . Est-ce le cas ?

$$
f(-x) = \frac{(-x)^3}{(-x-1)^2} = \frac{-x^3}{(x+1)^2} \neq f(x)
$$
. *f* n'est donc **pas paire**.

*f* est impaire si  $f(x) = -f(-x)$ . Est-ce le cas ?

$$
-f(-x) = -\frac{(-x)^3}{(x+1)^2} = \frac{x^3}{(x+1)^2} \neq f(x) \, . \quad f \text{ n'est donc pas impaire.}
$$

En fait, puisque le domaine de définition *D* n'est pas symétrique, il est évident que la fonction ne peut être ni paire, ni impaire.

### 4

# **Fiche**

# fonctions

**3. Signe de la fonction** Cherchons d'abord le(s) zéro(s) de *f* :

$$
f(x)=0 \Rightarrow \frac{x^3}{(x-1)^2} = 0 \Rightarrow x^3 = 0 \Rightarrow x = 0.
$$

: 100 minutes

Le signe de la fonction est donné par le tableau suivant (dans la première ligne, on met les valeurs de *x* trouvées aux étapes 1 et 3) :

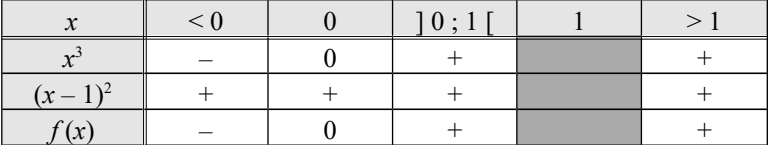

## **4. Asymptotes verticales (A.V.), trous**

On peut s'aider du tableau de signes de l'étape 3 pour déterminer le signe de l'infini.

Par exemple, on a vu que  $\frac{\sin(x)}{x}$  a un trou en *x* = 0.

**5. Asymptotes affines (A.A.)**

non pas des trous.  $\lim_{\substack{x \to 1 \\ x < 1}} f(x) = +\infty \quad \text{et} \quad \lim_{\substack{x \to 1 \\ x > 1}}$  $x \rightarrow 1$ <br> $x < 1$ *f*  $(x)$ =+∞

Les asymptotes verticales, s'il y en a, se trouvent aux abscisses trouvées à l'étape 1. Il s'agit de vérifier que ce sont bien des asymptotes verticales et

Si on avait un trou, on trouverait que la limite à gauche est égale à la limite à droite et que ces limites seraient égales à un **nombre**.

Une asymptote affine est de la forme  $y = mx + h$ . On va analyser ce qui se passe en  $-\infty$  et en  $+\infty$ .

Du côté de 
$$
+ \infty
$$

\n
$$
m = \lim_{x \to + \infty} \frac{f(x)}{x} = \lim_{x \to + \infty} \frac{x^2}{(x - 1)^2} = \lim_{x \to + \infty} \frac{x^2}{x^2 - 2x + 1} = \lim_{x \to + \infty} \frac{x^2}{x^2} = 1
$$
\n
$$
h = \lim_{x \to + \infty} \left[ f(x) - mx \right] = \lim_{x \to + \infty} \left( \frac{x^3}{(x - 1)^2} - x \right) = \lim_{x \to + \infty} \frac{2x^2 - x}{x^2 - 2x + 1}
$$
\n
$$
= \lim_{x \to + \infty} \frac{2x^2}{x^2} = 2
$$

Du côté de  $+\infty$ , l' A.A. est donc  $y = x + 2$ .

Du côté de  $-\infty$  Idem que pour  $+\infty$  (le signe ne change rien).

### **6.** Croissance et points critiques

 $x^2(x-3)$  $\frac{x(x+3)}{(x-1)^3}$  s'annule en 0 et 3.

Les points du graphe dont les abscisses sont des points critiques de *f* sont donc  $(0; 0)$  et  $(3; \frac{27}{4})$ .

La croissance de *f* est donnée par le tableau suivant (dans la première ligne, on met les valeurs de *x* trouvées aux étapes 1 et 6) :

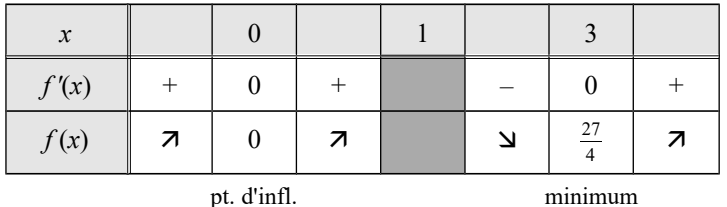

à tg. hor.

# **Fiche**

## **7. Concavité et points d'inflexion** *<sup>f</sup> ' ' <sup>x</sup>*=

$$
f''(x) = \frac{6x}{(x-1)^4}
$$
 s'annule en 0.

: 100 minutes

La concavité de *f* est donnée par le tableau suivant (dans la première ligne, on met les valeurs de *x* trouvées aux étapes 1 et 7) :

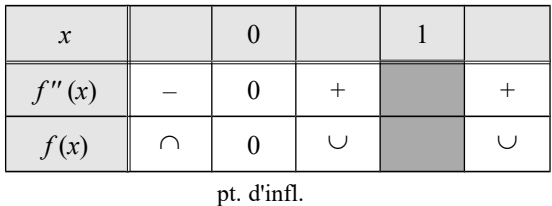

*Calcul de la pente de la tangente au point d'inflexion*

Il 
$$
y
$$
 a un seul point d'inflexion en  $(0; 0)$ .

$$
m = f'(0) = \frac{0^2(0-3)}{(0-1)^3} = \frac{0}{1} = 0
$$

(on savait déjà d'après l'étape 6 que c'était un point d'inflexion à tangente horizontale).

## **8. Représentation graphique**

On trace d'abord les asymptotes trouvées aux étapes 4 et 5.

On place ensuite tous les points que l'on a trouvés aux étapes 3, 6 et 7.

On trace enfin la courbe d'après les indices récoltés aux étapes 2, 3, 6 et 7. Les tableaux en particulier sont d'une aide très précieuse.

Il est conseillé de calculer d'autres points de la fonction et de les reporter sur le dessin.

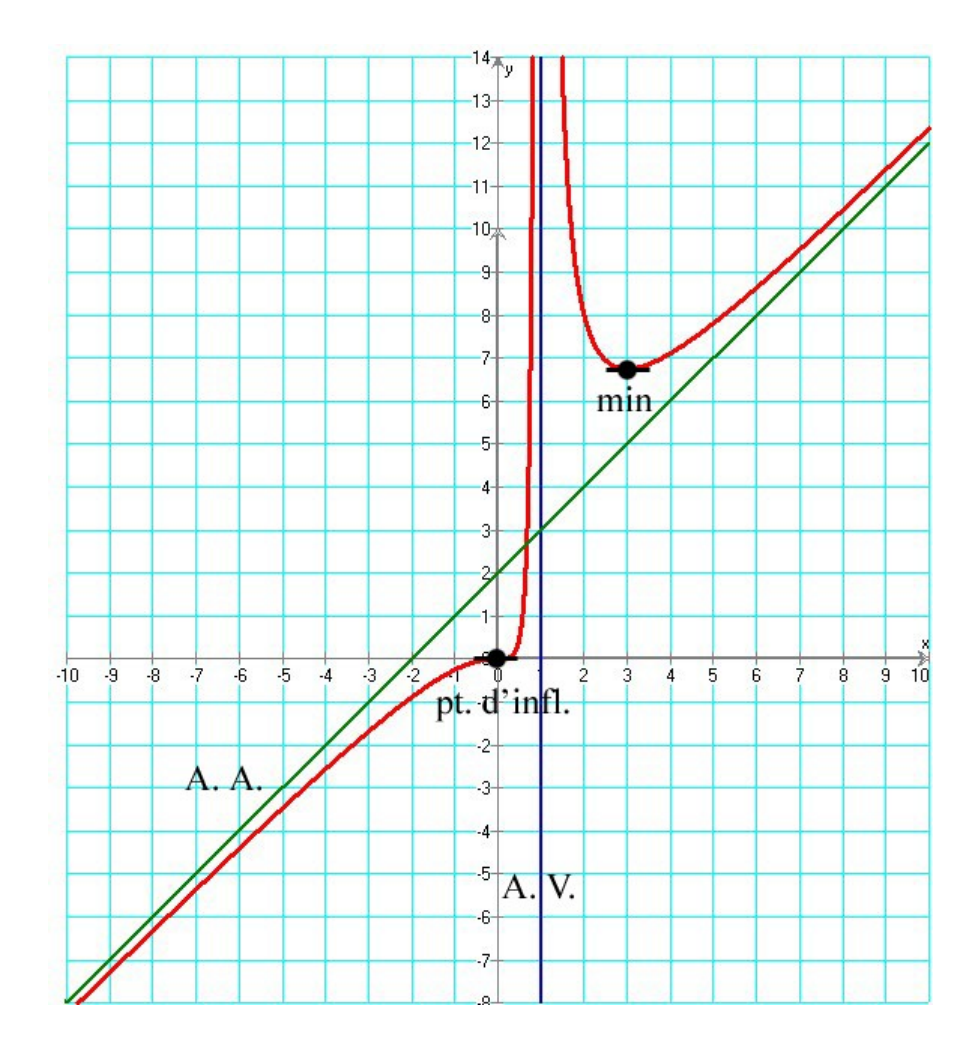

## **Remarque**

Plutôt que de faire ce graphique à la fin de l'étude, on peut aussi le dessiner au fur et à mesure des étapes.

5 fonctions

## *Exercice*1

Étudiez les fonctions suivantes selon l'exemple du § 5.3. Vous trouverez des corrigés sur le site de ce cours.

: 100 minutes

**Fiche** 

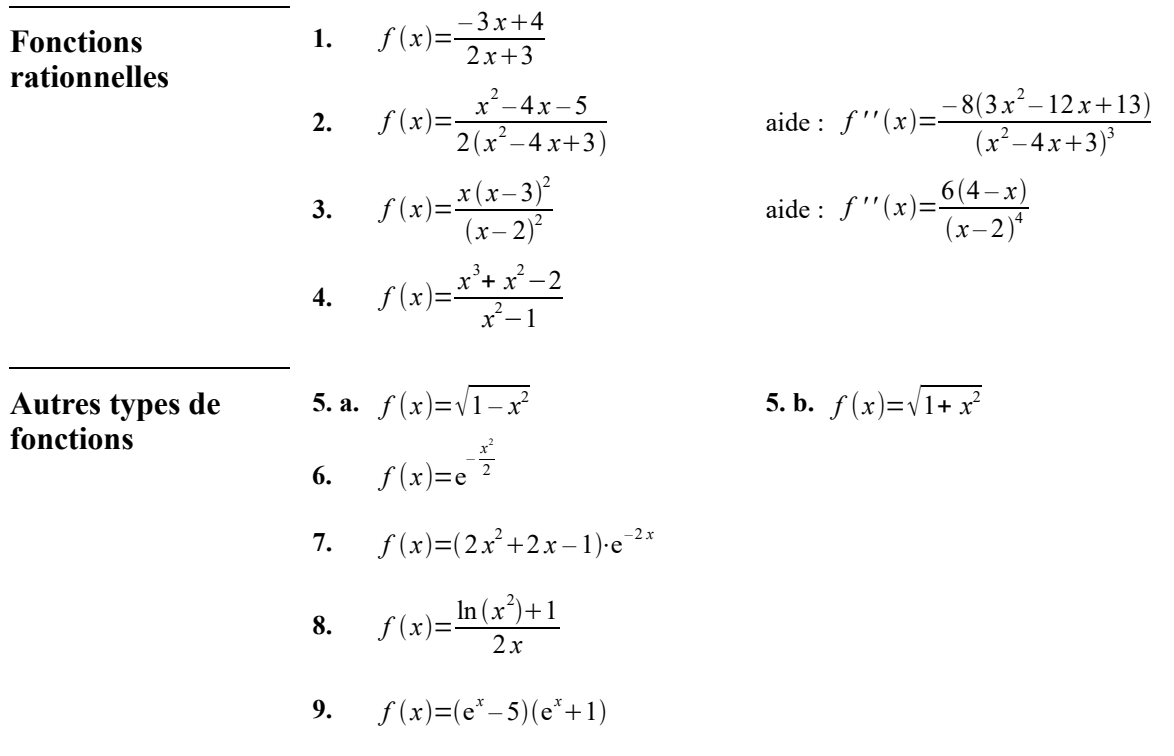

**Exercice 2** En photographie, la *profondeur de champ* correspond à la zone de l'espace dans laquelle doit se trouver le sujet à photographier pour en obtenir une image que l'œil considérera nette.

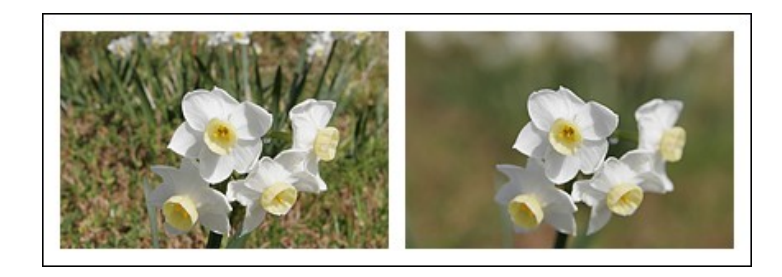

En optique, pour que la netteté s'étende de la distance *a* à la distance *r*, la mise au point doit être faite à la distance *p*= 2 *ar*  $\frac{2a}{a+r}$  (les distances sont exprimées en mètres).

**a.** À quelle distance doit être faite la mise au point pour photographier un sujet dont les éléments intéressants sont à une distance comprise entre 1.5 m et 3 m ?

On souhaite désormais que les sujets soient nets à partir d'une distance de 5 m.

- **b.** Démontrez que pour  $a > 5$ ,  $p=10-\frac{50}{5}$  $\frac{50}{5+r}$
- **c.** Étudiez la fonction *p* du point **b** et dessinez son graphe.
- **d.** On souhaite que la netteté s'étende de « 5 m à l'infini ». Quelle distance de mise au point doit-on choisir ?

## **5.4. Ce qu'il faut absolument savoir**

Trouver les asymptotes d'une fonction  $\Box$  ok Connaître et maîtriser les huit étapes de la méthode par cœur  $\Box$  ok